iOS

13 ISBN 9787115368031

出版时间:2014-9

[ ] Rob Napier, [ ] Mugunth Kumar

页数:408

#### 版权说明:本站所提供下载的PDF图书仅提供预览和简介以及在线试读,请支持正版图书。

www.tushu000.com

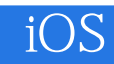

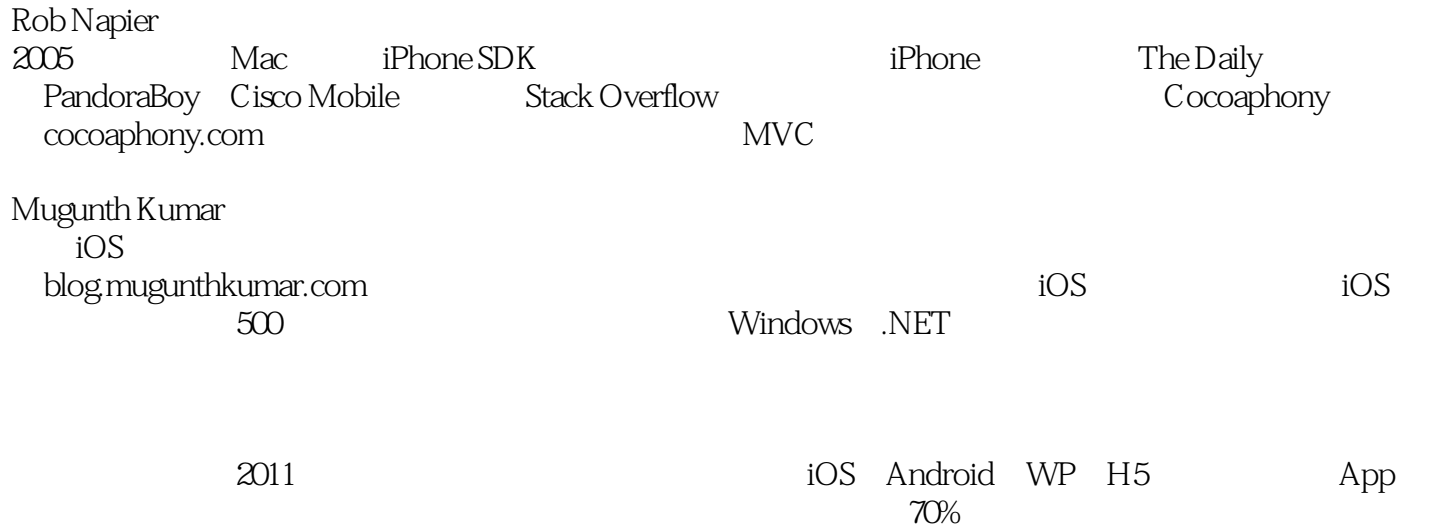

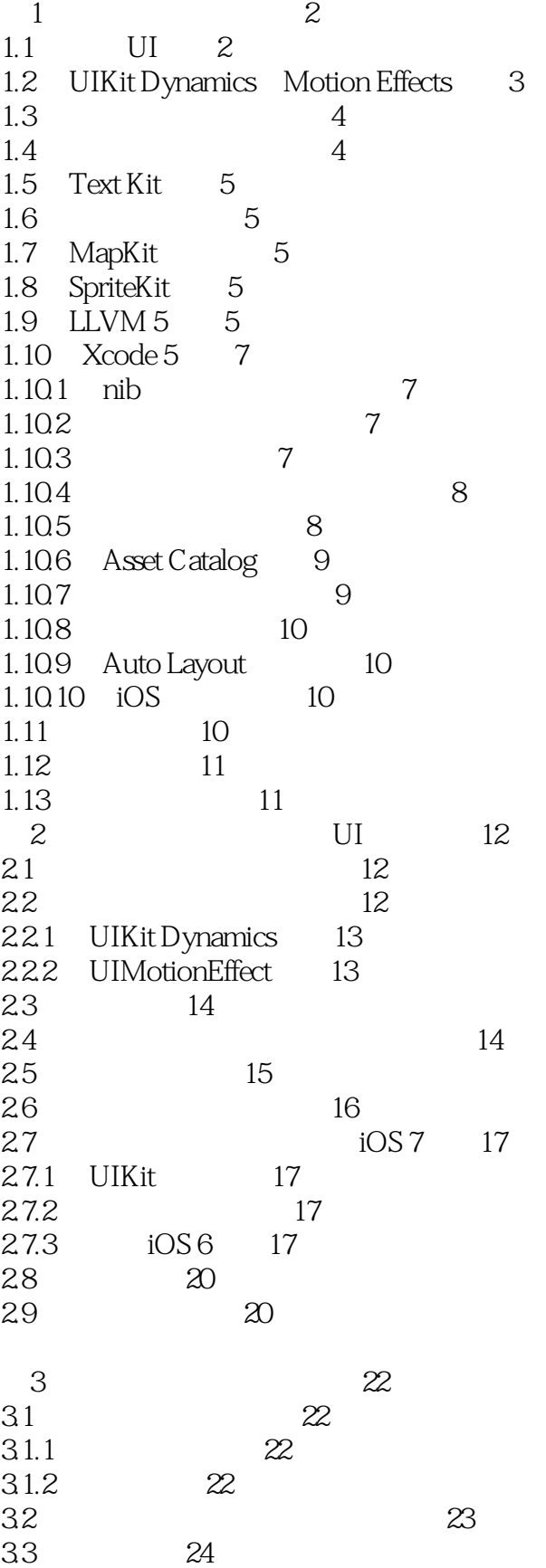

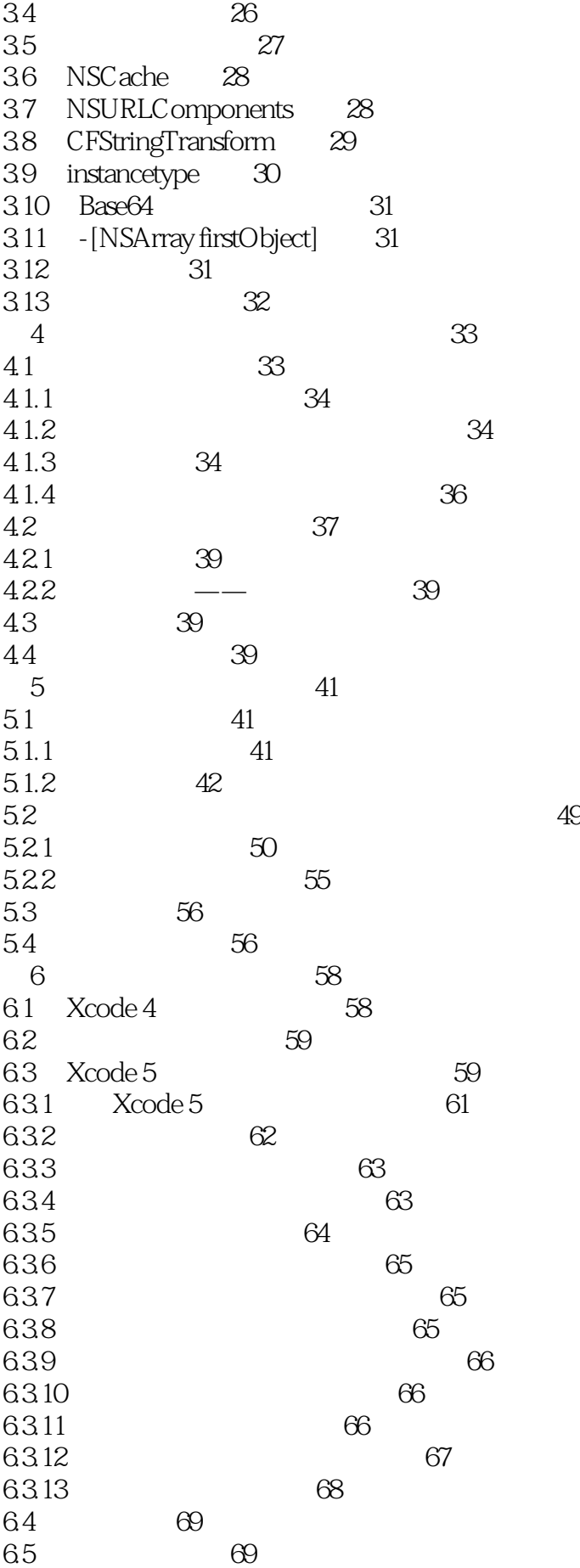

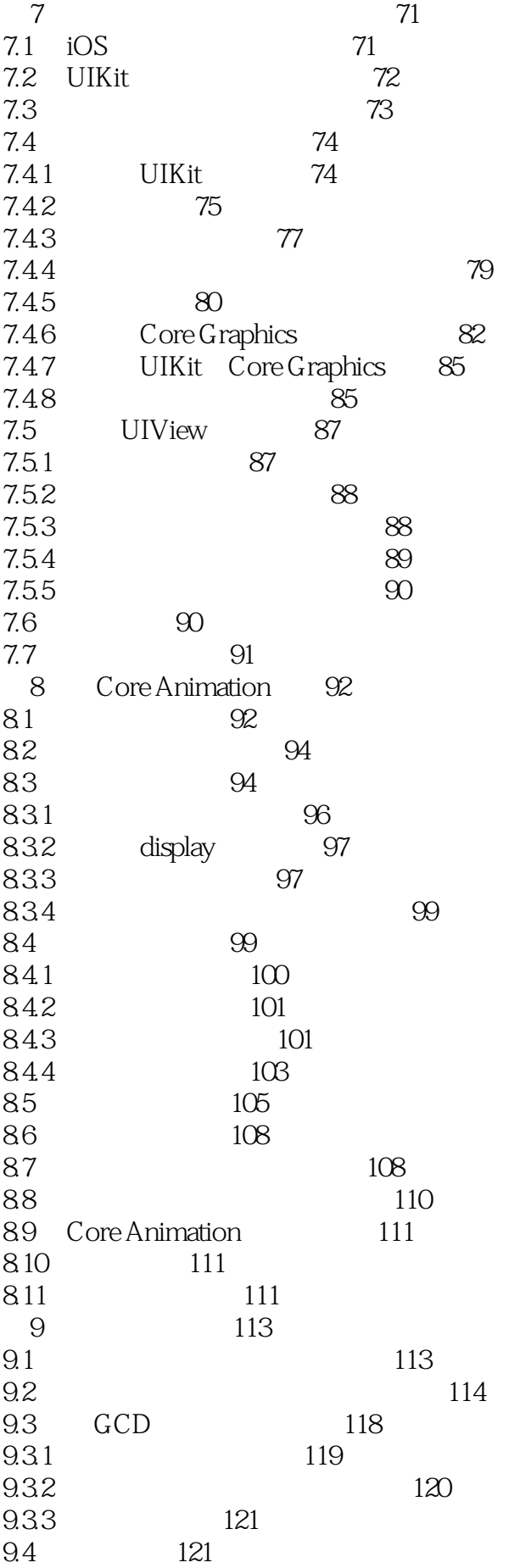

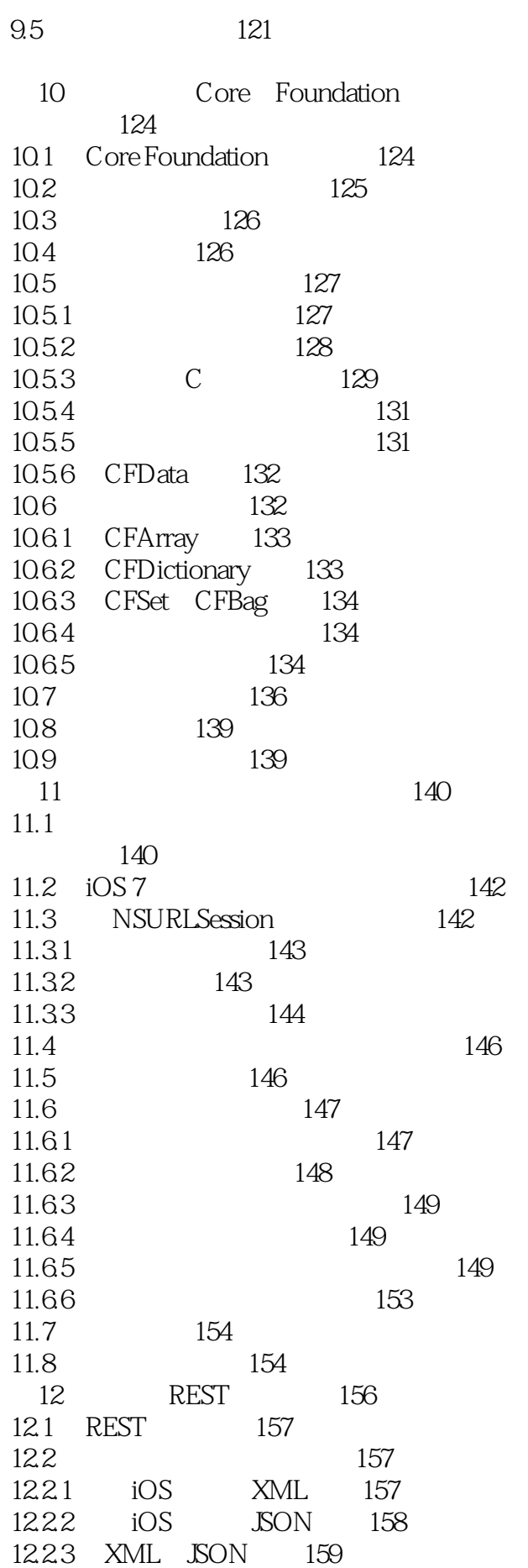

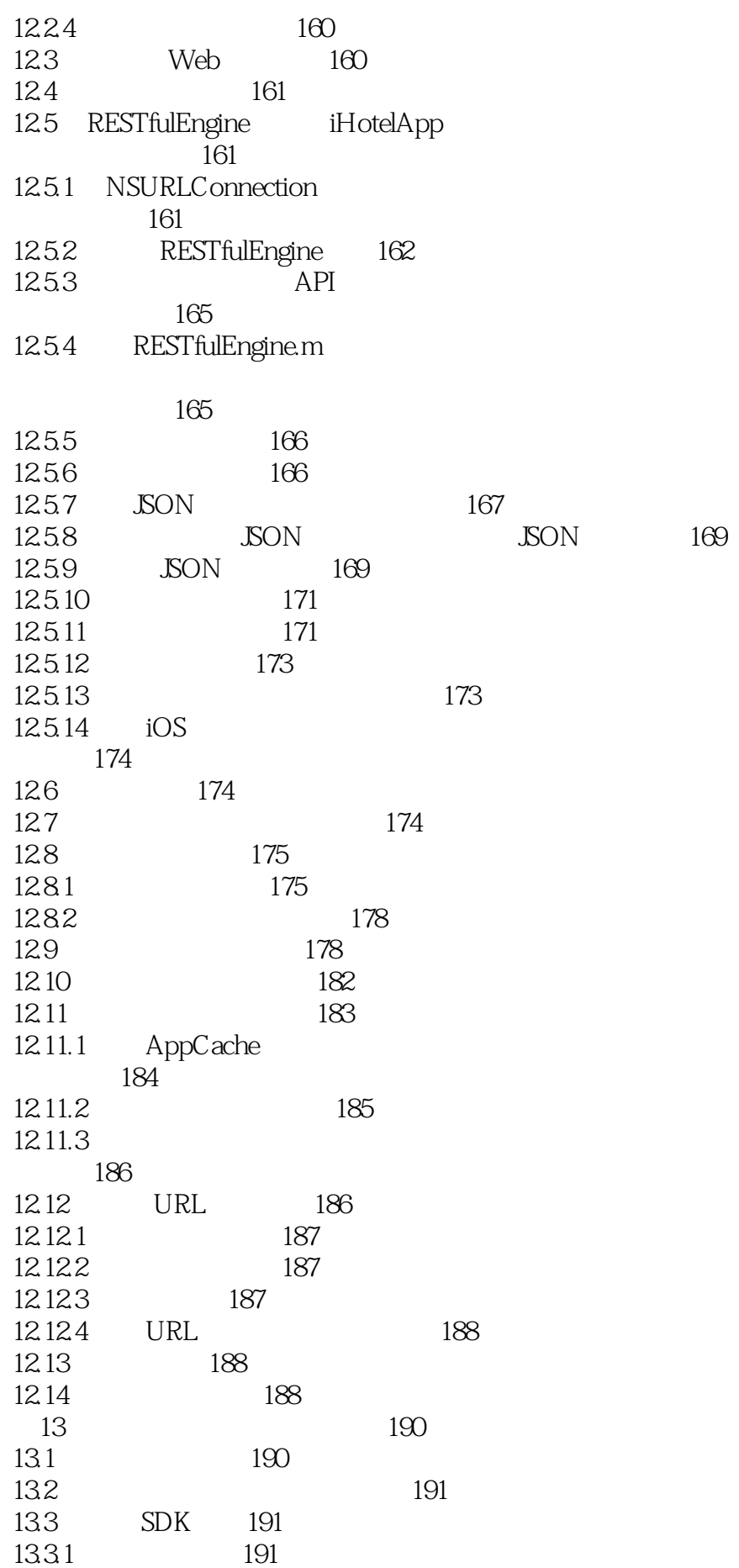

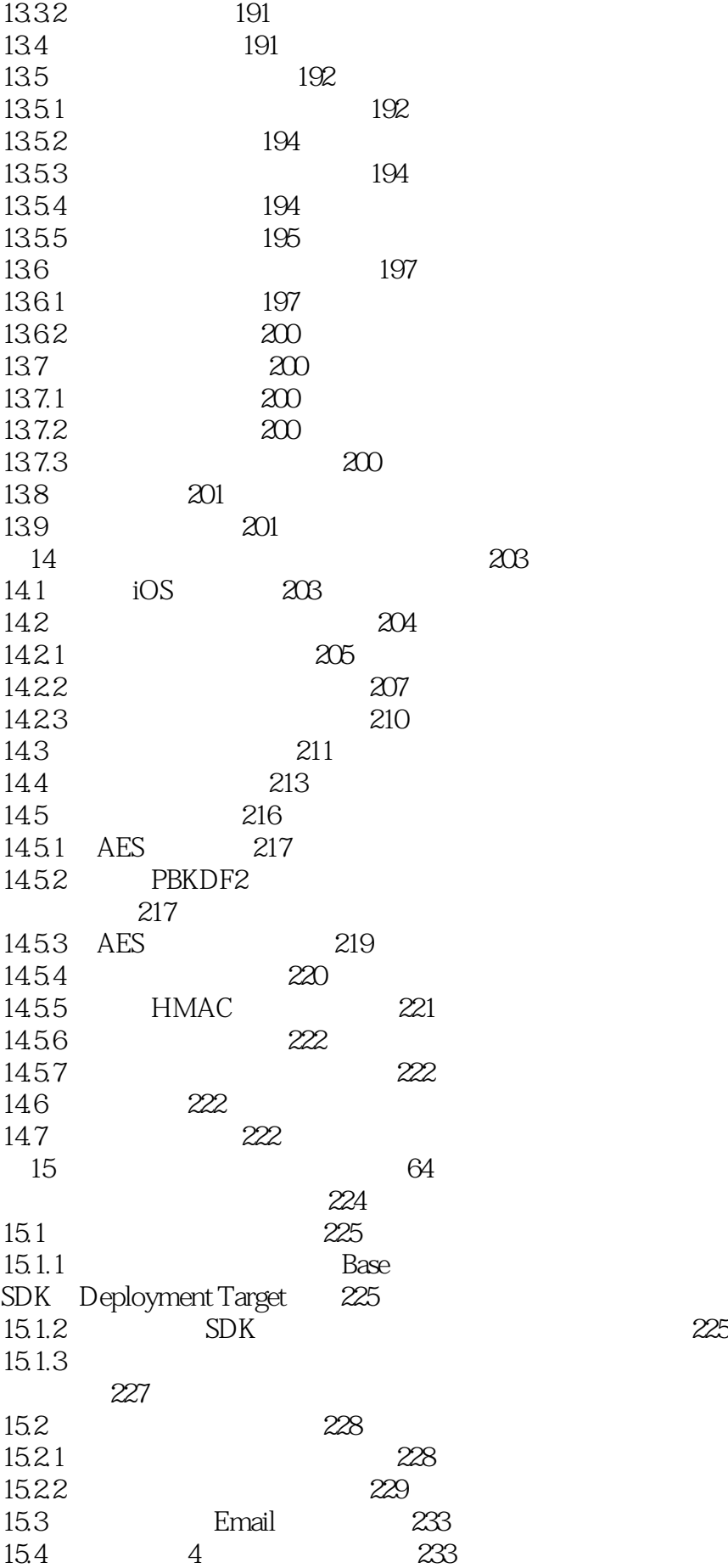

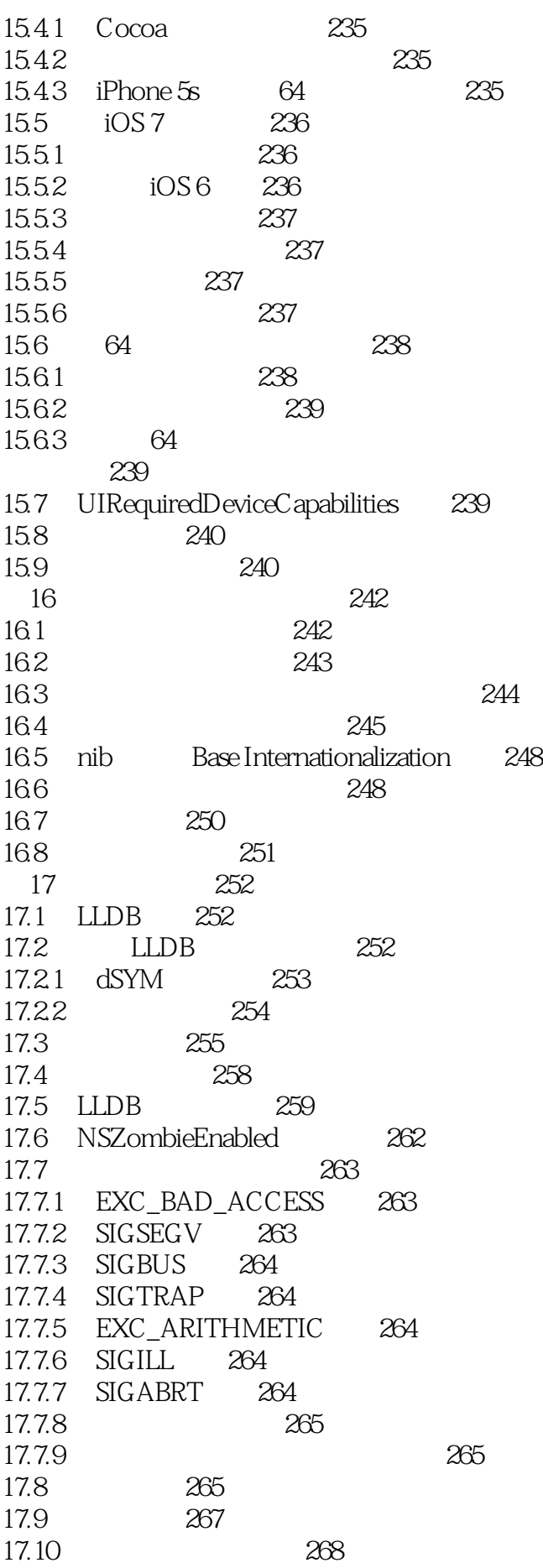

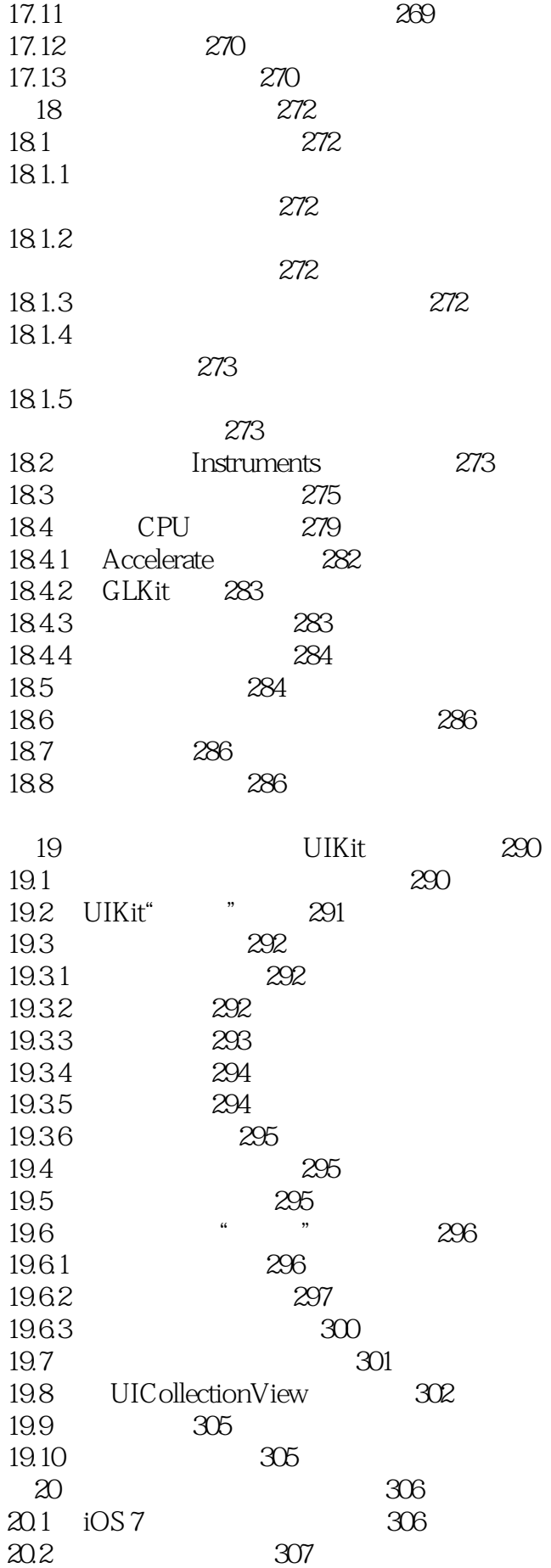

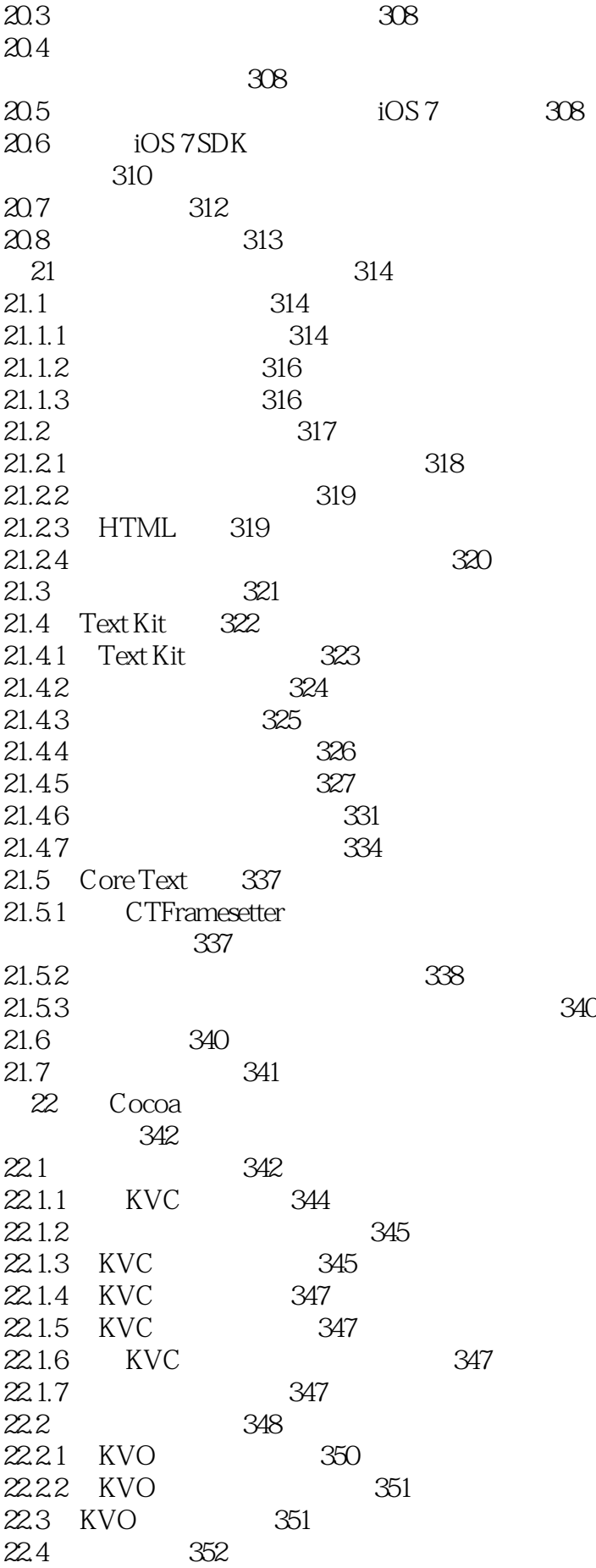

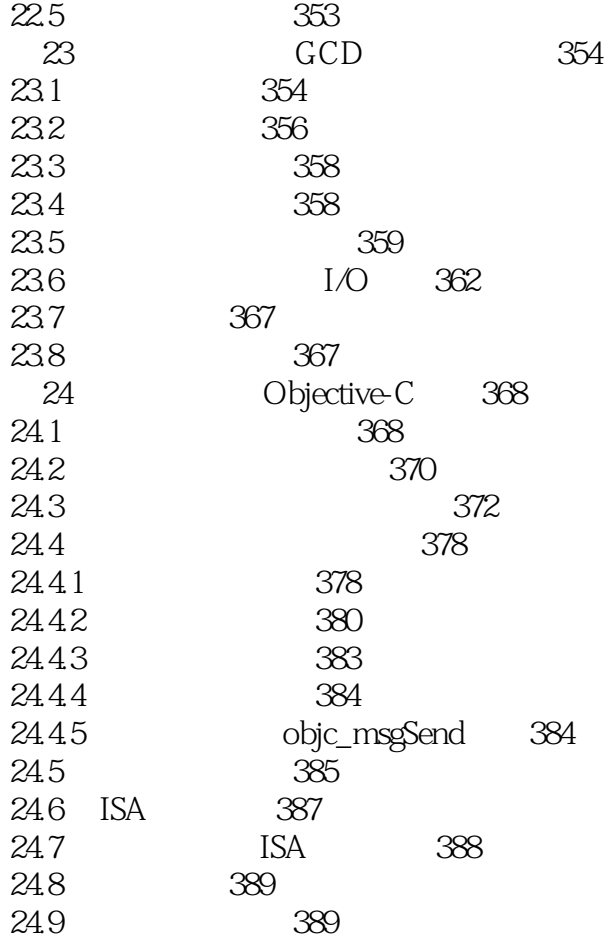

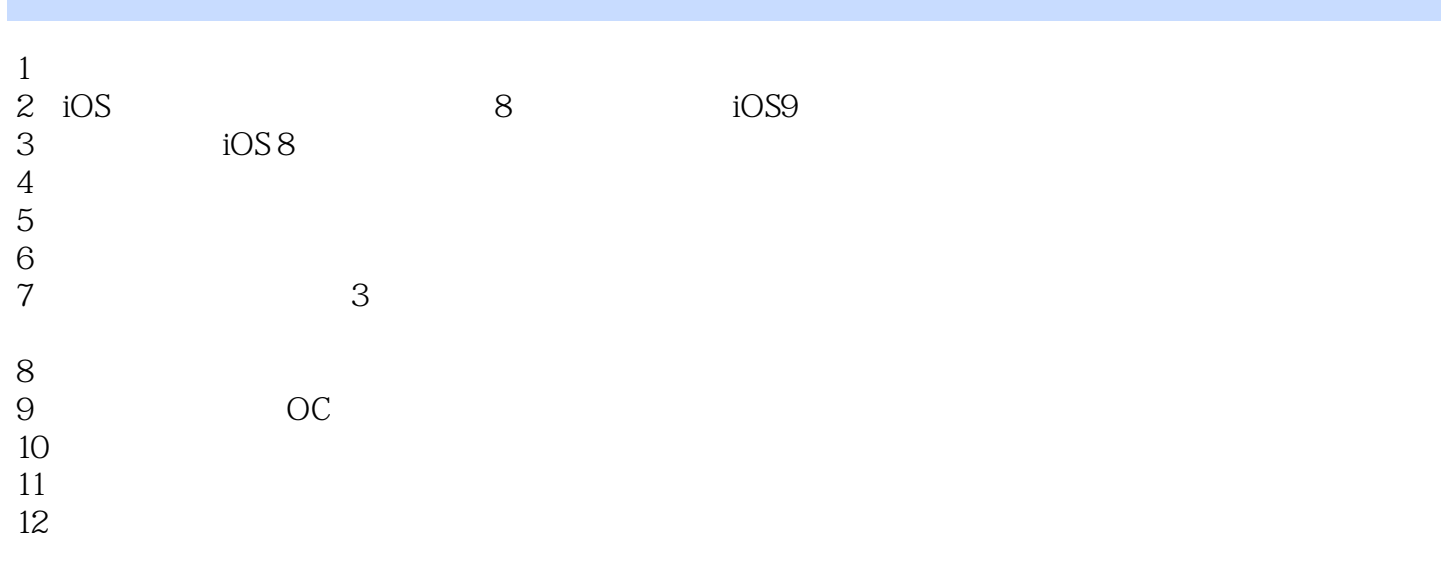

本站所提供下载的PDF图书仅提供预览和简介,请支持正版图书。

:www.tushu000.com